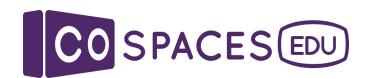

# CoBlocks cheat sheet

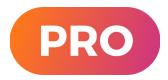

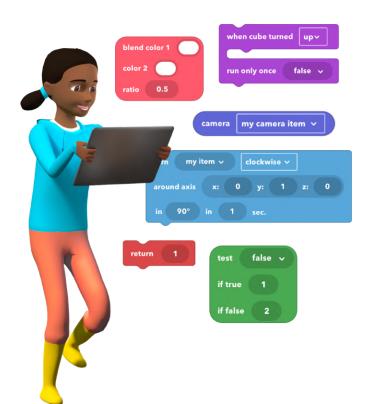

Last updated: May 2021

All CoBlocks simply described and represented

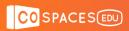

#### **Table of contents**

| Transform   | 3  |
|-------------|----|
| Transitions | 3  |
| Position    | 5  |
| Rotation    | 5  |
| Scale       | 6  |
| Actions     | 7  |
| Generic     | 7  |
| Sound       | 9  |
| Video       | 9  |
| Events      | 11 |
| Input       | 11 |
| Collision   | 11 |
| Web         | 12 |
| Other       | 12 |
| Control     | 13 |
| Loops       | 13 |
| If          | 14 |
| Other       | 14 |
| Operators   | 16 |
| Logic       | 16 |
| Math        | 16 |
| Items       | 18 |
| Modify      | 18 |
| Get         | 19 |
| Data        | 21 |
| Variables   | 21 |
| Values      | 21 |
| Simple      | 24 |

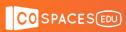

| Adva   | anced   | 25 |
|--------|---------|----|
| Prop   | perties | 25 |
| Functi | ions    | 27 |
| Sim    | ple     | 27 |
| MERGI  | E Cube  | 28 |
| Actio  | ons     | 28 |
| Ever   | nts     | 28 |
| Sim    | ple     | 29 |
| Notes  |         | 30 |
| Sam    | nples   | 30 |

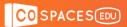

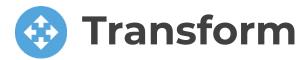

#### **Transitions**

BASIC

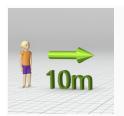

Make an object **move a certain distance** in a certain direction over time

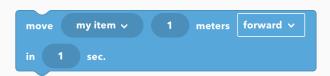

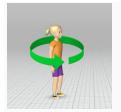

Make an object or a character **turn** over time

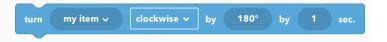

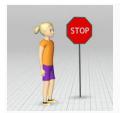

**Stop** an object or a character

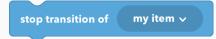

PRO

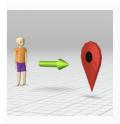

Make an object **move to a certain point** over time

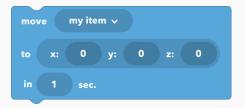

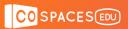

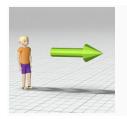

Make an object **move on a path** over time

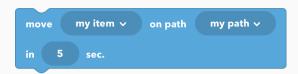

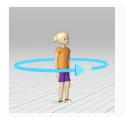

Make an object **turn of a certain angle** over time

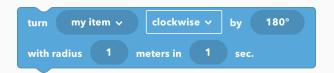

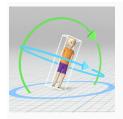

Make an object **turn around an axis** over time

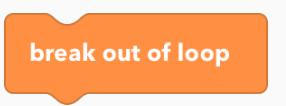

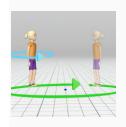

Make an object **turn relative to a point** in a certain
direction

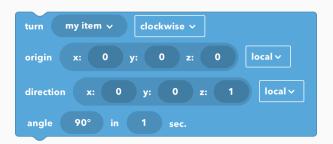

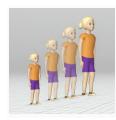

**Change** the **size** of an object over time

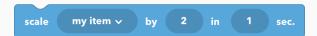

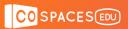

#### **Position**

#### PRO

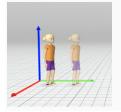

**Change** the **position** of an object

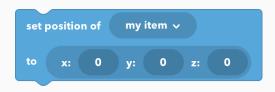

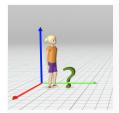

**Get** the **position** of an object

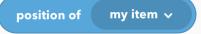

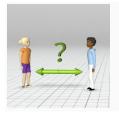

**Get** the **distance** between 2 objects

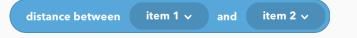

#### Rotation

#### PRO

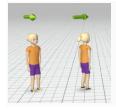

**Change** the **direction** of an object

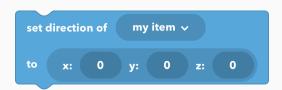

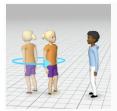

Make an object **turn towards another object** 

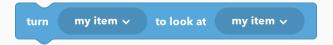

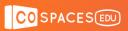

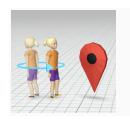

Make an object turn towards certain position

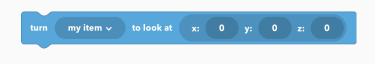

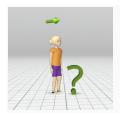

**Get** the **direction** of an object

direction of my item v

#### Scale

#### PRO

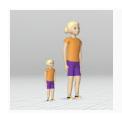

**Set** the **size** of an object

set scale of my item v to 2

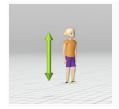

**Get** the **size** of an object

scale of my item V

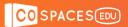

## Actions

#### Generic

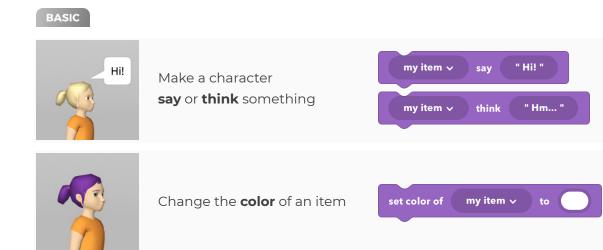

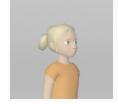

Change the **opacity** of an item

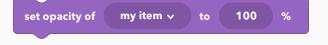

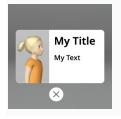

Show an **info panel** with a title, text (and an image)

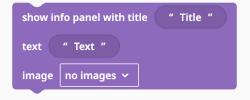

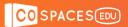

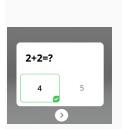

Show a **quiz pane**l with a question and answers that can be clicked and will trigger an action when the selected answer is correct or incorrect.

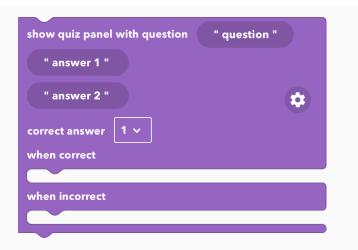

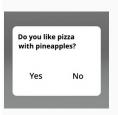

Show a **choice panel** with a question and options that can be clicked and that trigger different actions.

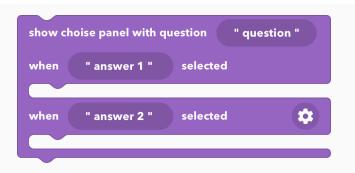

#### PRO

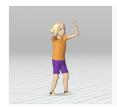

**Play** the **animation** of an object

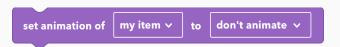

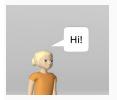

Make an object **say** something for a certain duration

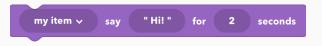

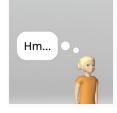

Make an object **think** something for a certain duration

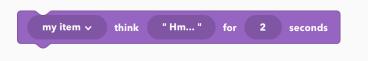

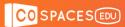

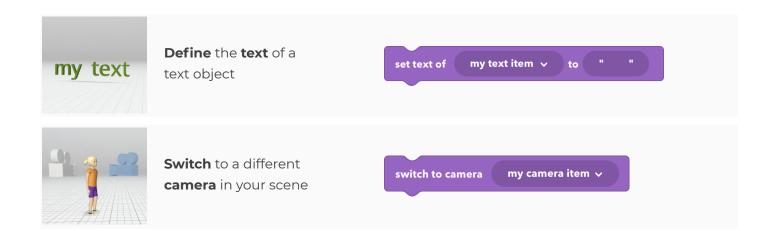

#### Sound

#### BASIC

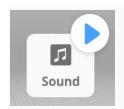

Play a sound file

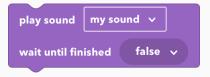

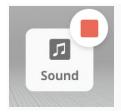

**Stop** playing the **sound** file

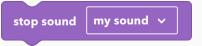

#### Video

#### PRO

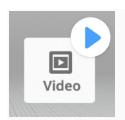

**Start** playing a video and choose to wait for the video to end or not before next actions

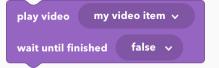

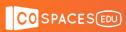

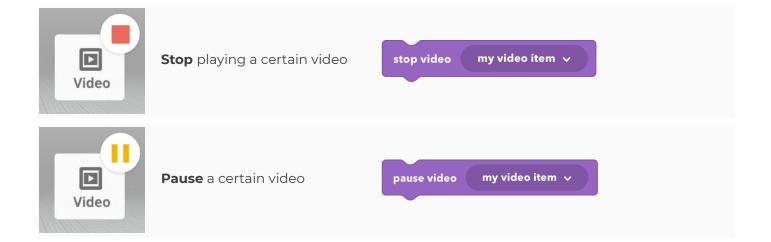

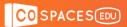

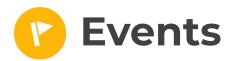

#### Input

#### BASIC

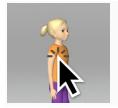

Make something happen when an item is clicked

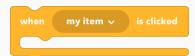

#### PRO

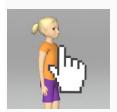

Define what happens when a certain **object** is **hovered** and **not hovered** 

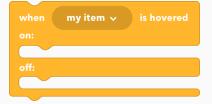

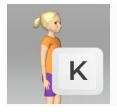

Define what happens when a certain **key** is **pressed** 

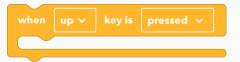

#### Collision

#### PRO

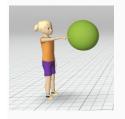

Define what happens when a certain **object collides with another object** and no longer collides with it

| when | my item 🗸 | collides with | my item | · |
|------|-----------|---------------|---------|---|
|      |           |               |         |   |
|      |           |               |         |   |
|      |           |               |         |   |
|      |           |               |         |   |
|      |           |               |         |   |

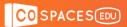

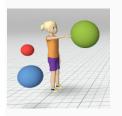

Define what happens when a certain **object collides with any other object** and no longer collides with it

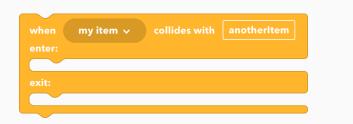

#### Web

#### PRO

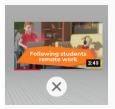

Show a YouTube video when the object is **clicked.** 

Not supported in VR mode

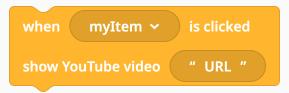

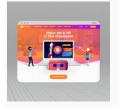

Open a website when the object is **clicked** 

Not supported in VR mode

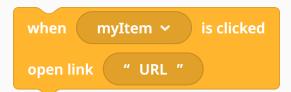

#### Other

#### PRO

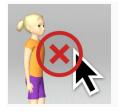

**Removes** existing **events** on an object (e.g. when this object is clicked or hovered)

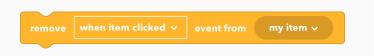

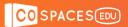

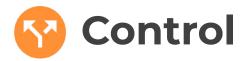

#### Loops

#### BASIC

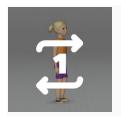

Make one or more actions **repeat** a certain amount of times

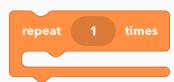

#### PRO

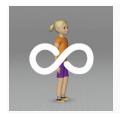

Make an action happen **forever** as a **loop** 

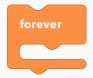

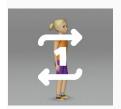

Make an action **repeat** as a loop for a **certain amount** of times. Use every repetition step as a **variable**.

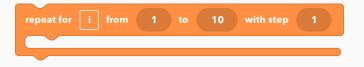

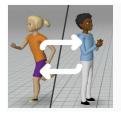

Make an action **repeat** as a loop **while** a condition is **true** 

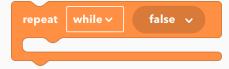

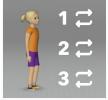

Make an action **repeat for each entry** in a list

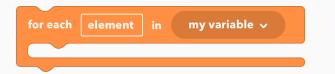

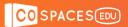

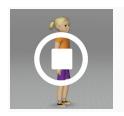

Stop a loop from repeating

break out of loop

If

PRO

Make an action **happen only if** a certain condition is true

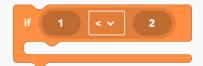

Make an action **happen only if** a certain condition is true. **Else**, make **another action** happen

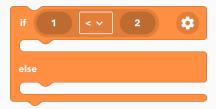

#### Other

BASIC

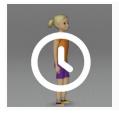

Make my program **wait** for some time

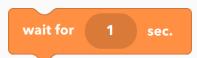

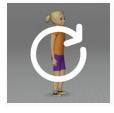

**Start** the scene again from the beginning

restart scene

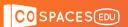

#### PRO

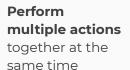

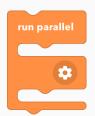

**Example:** Code A and B will start at the same time. When they both finish, code C will start.

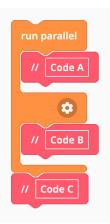

#### Start several action sequences

separately and at the same time

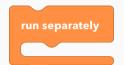

**Example:** Code A and B will start at the same time separately from each other.

This CoBlock structure makes sense when code B consists of several CoBlocks.

This is similar to the "run parallel" example above if code C was empty.

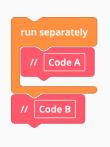

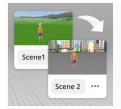

Switch to a different scene

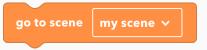

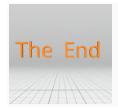

**Quit the CoSpace** and optionally show an image

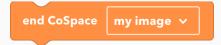

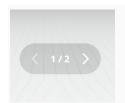

Hide or show arrows to switch scenes

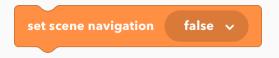

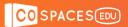

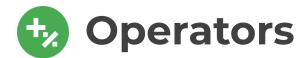

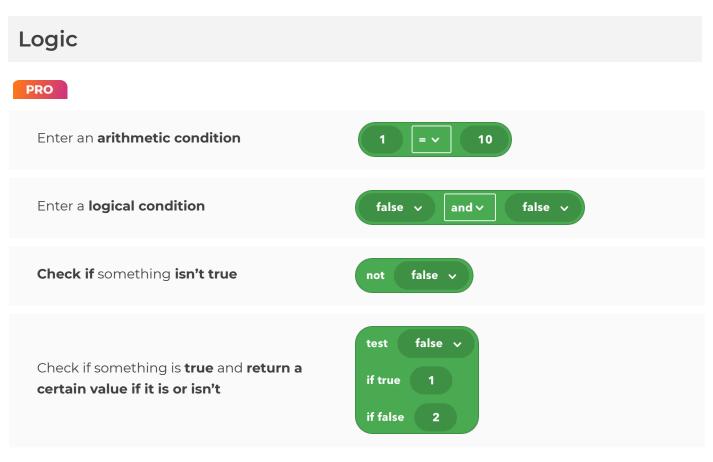

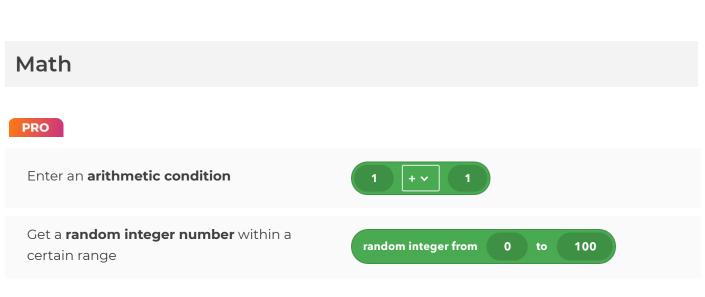

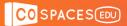

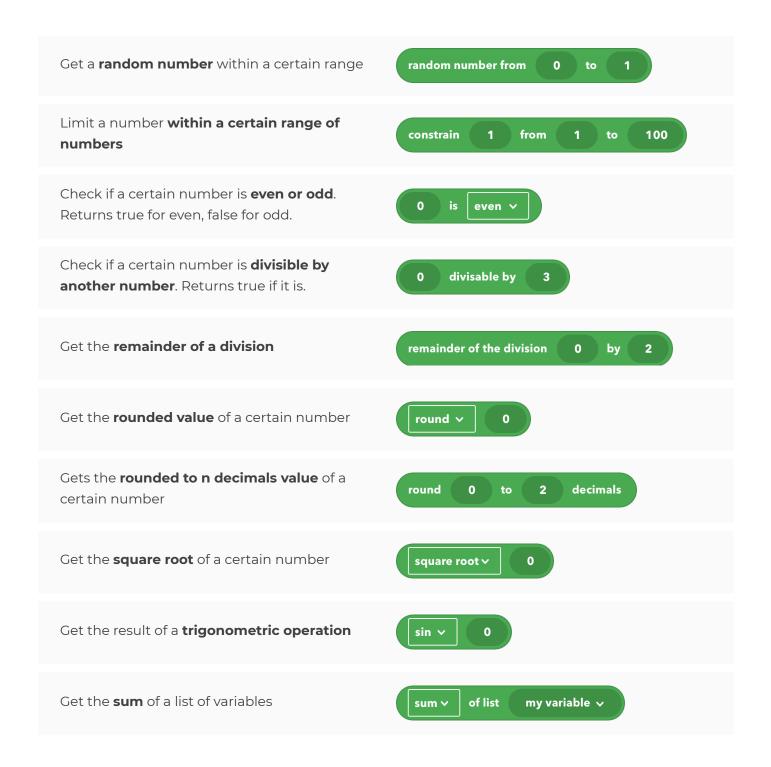

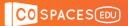

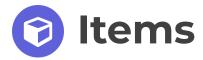

#### Modify

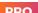

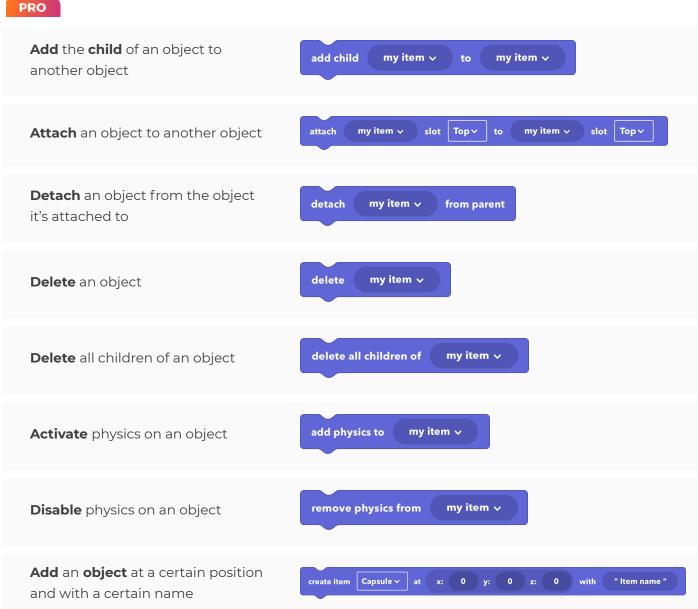

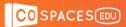

Get a certain **object with physics** 

my item 🗸 Change the name of an object set name of " Item name " Get BASIC Get a certain **item** my item 🗸 item group item Get a certain group item my group 🗸 PRO my camera item 🗸 Get a certain camera object camera my path item 🗸 Get a certain **path** object path item Get a certain **text** object text item my text item 🗸 Get a certain **3D text** object text 3D item my text item 🗸 Get a certain video video item my video item 🗸

physics item

my physics item 🗸

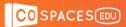

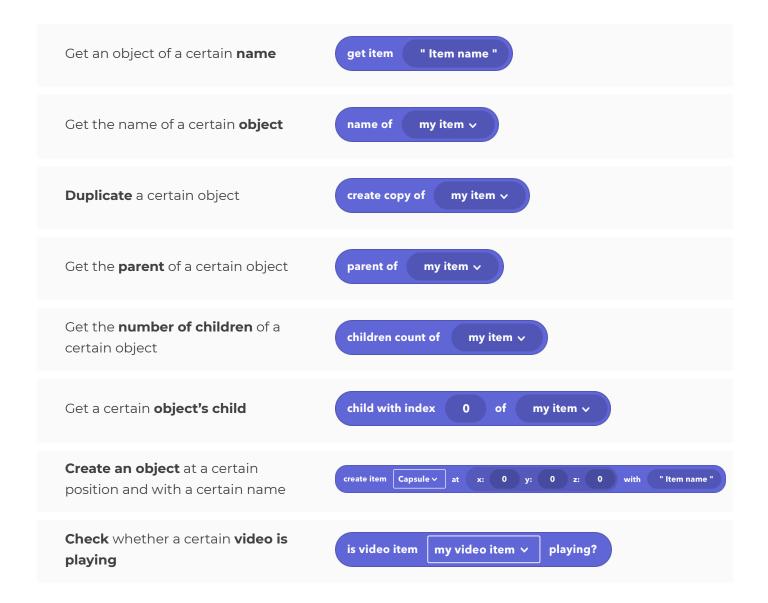

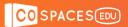

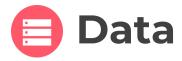

#### **Variables**

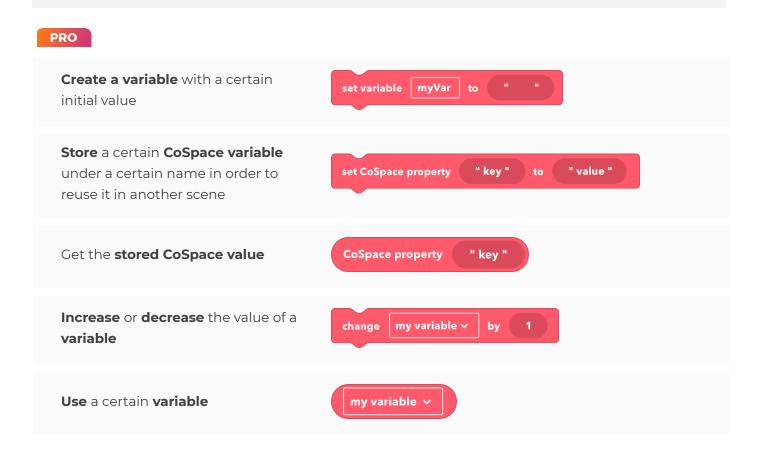

#### Values

PRO

Use **false** or **true** 

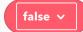

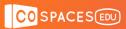

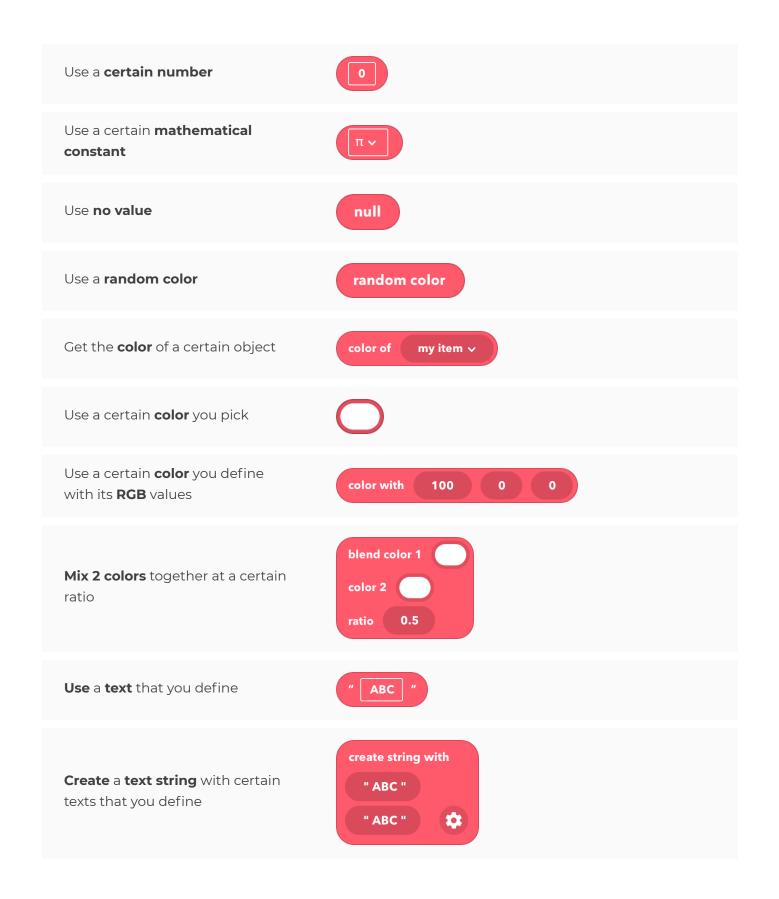

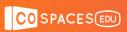

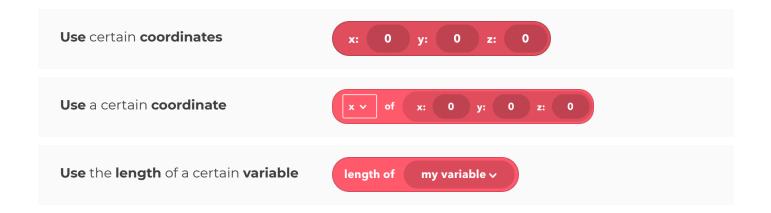

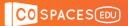

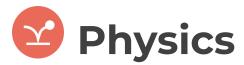

#### Simple

PRO

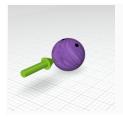

**Push** a certain object **in** a certain **direction** at a certain speed

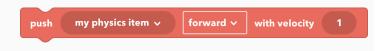

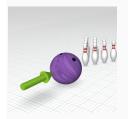

**Push** an object **towards** another **object** at a certain speed

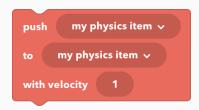

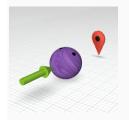

**Push** an object **towards** a certain **position** at a certain speed

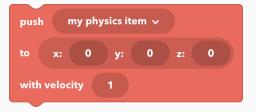

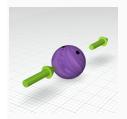

**Push** an object **in** a certain **direction** at a certain speed

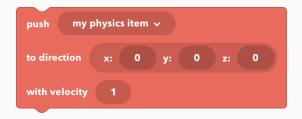

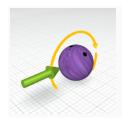

Make a certain object **spin** in a certain direction at a certain speed

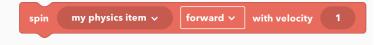

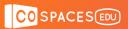

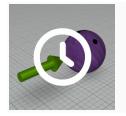

Define a **duration for physics CoBlocks** to get
executed

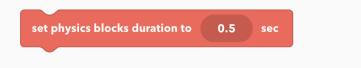

#### **Advanced**

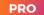

**Set the local or global speed** for a certain physics object

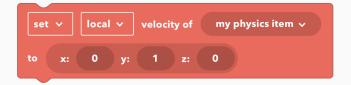

**Set the local or global angular speed** for a certain physics object

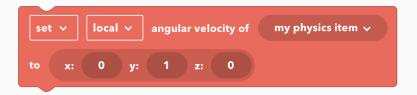

#### **Properties**

#### PRO

**Restrict** the **movement** of an object on axes

my physics item v movement v to axis X on v Y on v Z on v

**Define** whether an object is **static** or not

set my physics item v static on v

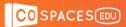

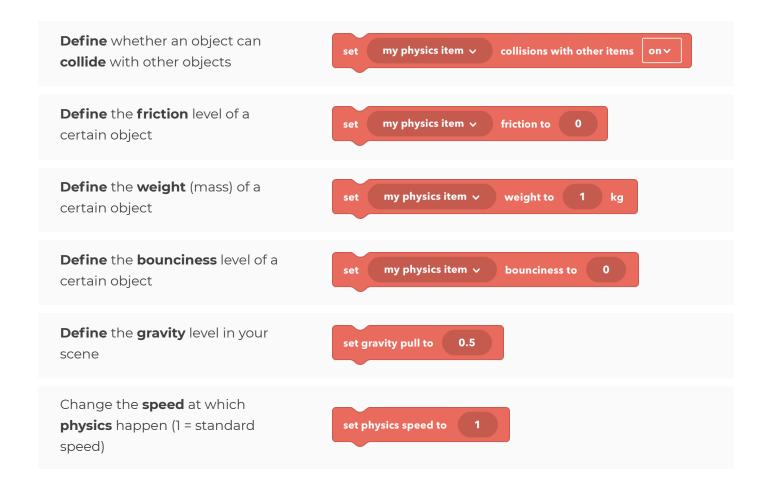

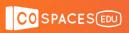

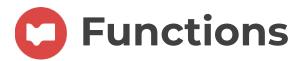

# Simple PRO Stop a function from executing further Return a certain value from a function Teturn 1

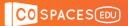

## **MERGE Cube**

#### Actions

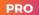

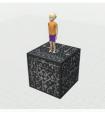

**Place** a certain object **on** a certain **side** of the MERGE Cube

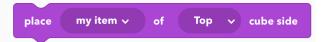

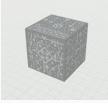

**Change** the **opacity** level of the MERGE Cube

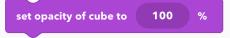

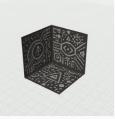

Make the **inside** of the MERGE Cube **visible** or **invisible** 

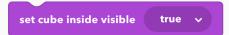

#### **Events**

#### PRO

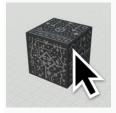

Make an action happen when the MERGE Cube is clicked and define whether it should happen only once or more

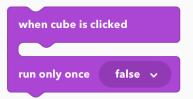

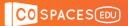

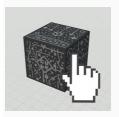

Make an action happen when the MERGE Cube is hovered and define whether it should happen only once or every time it is hovered

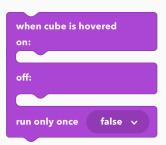

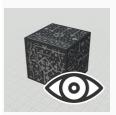

Make an action happen when looking at a certain side of the MERGE Cube and define whether it should happen only once or every time it is looked

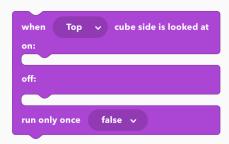

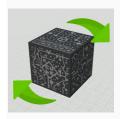

Make an action happen when the MERGE Cube is **turned** a certain way and define whether it should happen only once or every time the MERGE Cube is turned

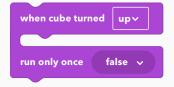

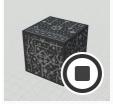

**Stop** a group of MERGE Cube actions from happening

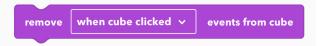

#### Simple

PRO

Use a certain side of the MERGE Cube

Top v cube side

**Use** the **visible side** of the MERGE Cube (the one the camera is currently looking at)

visible cube side

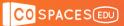

#### **Notes**

#### **Samples**

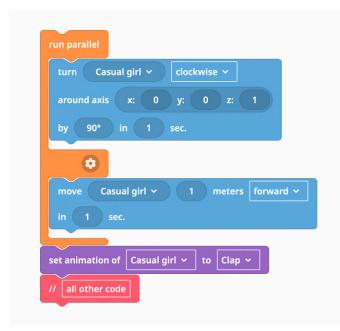

In this case the girl will turn and move at the same time. And when both moves are done, the girl will play clap animation and the flow will continue.

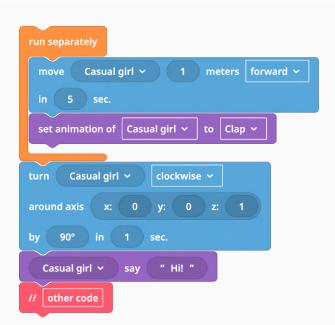

In this case, the girl will start moving and also turning at the same time. After movement the girl will also clap, but the turn and main flow of the code will start not waiting for movement to be done.

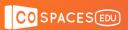

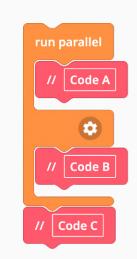

Code A and Code B will start at the same time. When they both finish, Code C will start.

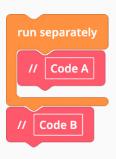

Code A and code B will start at the same time separately from each other. This CoBlock structure makes sense when "Code B" consists of many CoBlocks. It is similar to previous code if the Code C is empty